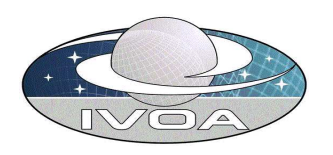

# Simple Spectral Data Model Version 0.5

# IVOA Working Draft 2004-05-21

This version:

http://www.ivoa.net/Documents/WD/DAL/DMSSP-20031210.html

#### Latest version:

http://www.ivoa.net/Documents/WD/DAL/DMSSP.html

Previous versions:

None.

Note: ivoa.net links are not yet active; the above are placeholders.

#### Editors:

Jonathan McDowell, Doug Tody

#### Authors:

Jonathan McDowell, Doug Tody, Tamas Budavari, Frank Valdes, Pavlos Protopapas, Arnold Rots, Markus Dolensky, and the IVOA Data Access Layer Working Group.

## Abstract

We present a data model describing the structure of spectrophotometric datasets with spectral and temporal coordinates and associated metadata. This data model may be used to represent SED, spectra, and time series data.

# Status of this document

This is a Working Draft. The first release of this document was 2003 XXX XX.

This is an IVOA Working Draft for review by IVOA members and other interested parties. It is a draft document and may be updated, replaced or obsoleted by other documents at any time. It is inappropriate to use IVOA Working Drafts as reference materials or to cite them as other than "work in progress". A list

of current IVOA recommendataions and other technical documents can be found at http://www.ivoa.net/Documents/.

# Contents

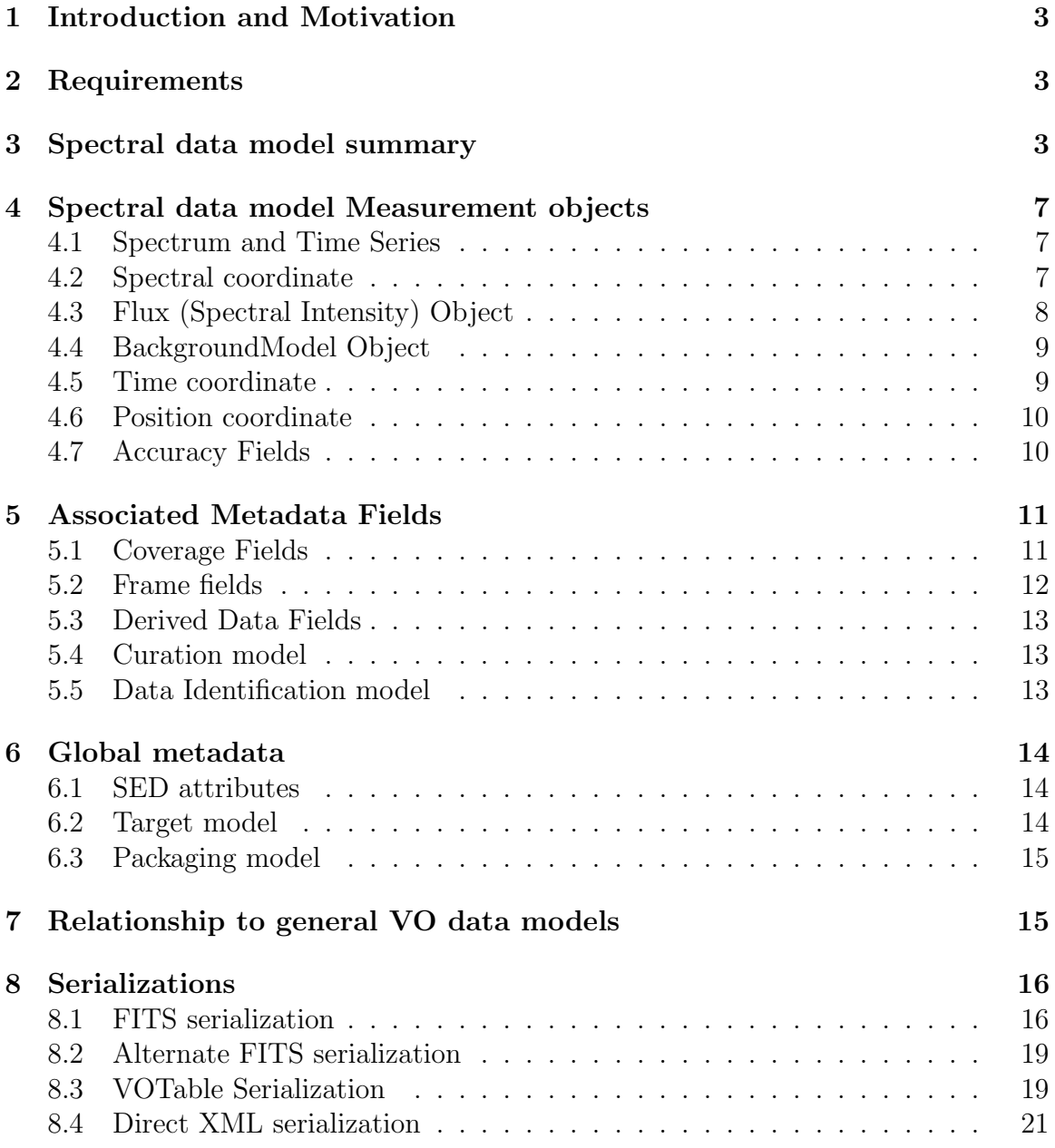

## 1 Introduction and Motivation

Spectra are stored in many different ways within the astronomical community. In this document we present a proposed abstraction for spectral data and serializations in VOTABLE, FITS, and XML, for use as a standard method of spectral data interchange.

We distinguish in several places between the implementation proposed in this document, referred to as Version 1, and capabilities proposed for possible later implementation.

## 2 Requirements

We need to represent a single 1-dimensional spectrum in sufficient detail to understand the differences between two spectra of the same object and between two spectra of different objects.

We need to represent time series photometry, with many photometry points of the same object at different times.

Finally, we need to represent spectral energy distributions (SED) which consist of multiple spectra and photometry points, usually for a single object.

## 3 Spectral data model summary

Our model for an SED is a set of spectra and/or time series, some of which may have ony one or few data points (photometry) and each of which may have different contextual metadata (aperture, position, etc.). Specifically, a spectrum will have arrays of the following values:

- Spectral coordinate (e.g. wavelength), central and bin min and max
- Time coordinate, convertible to MJD UTC
- Flux value, with upper and lower statistical (uncorrelated) errors
- Quality mask
- Spectral resolution

and will have the following associated metadata:

- Data collection and Dataset ID
- Instrument and filter ID
- Exposure time in seconds
- Position of aperture center, given as J2000 ICRS degrees.
- Aperture in degrees
- Systematic (correlated) error
- Bibcode

A general SED may be considered as consisting of segments for which the associated contextual metadata is constant.

In the following sections we elaborate these concepts in detail, including some complications that we explicitly do not attempt to handle in this version.

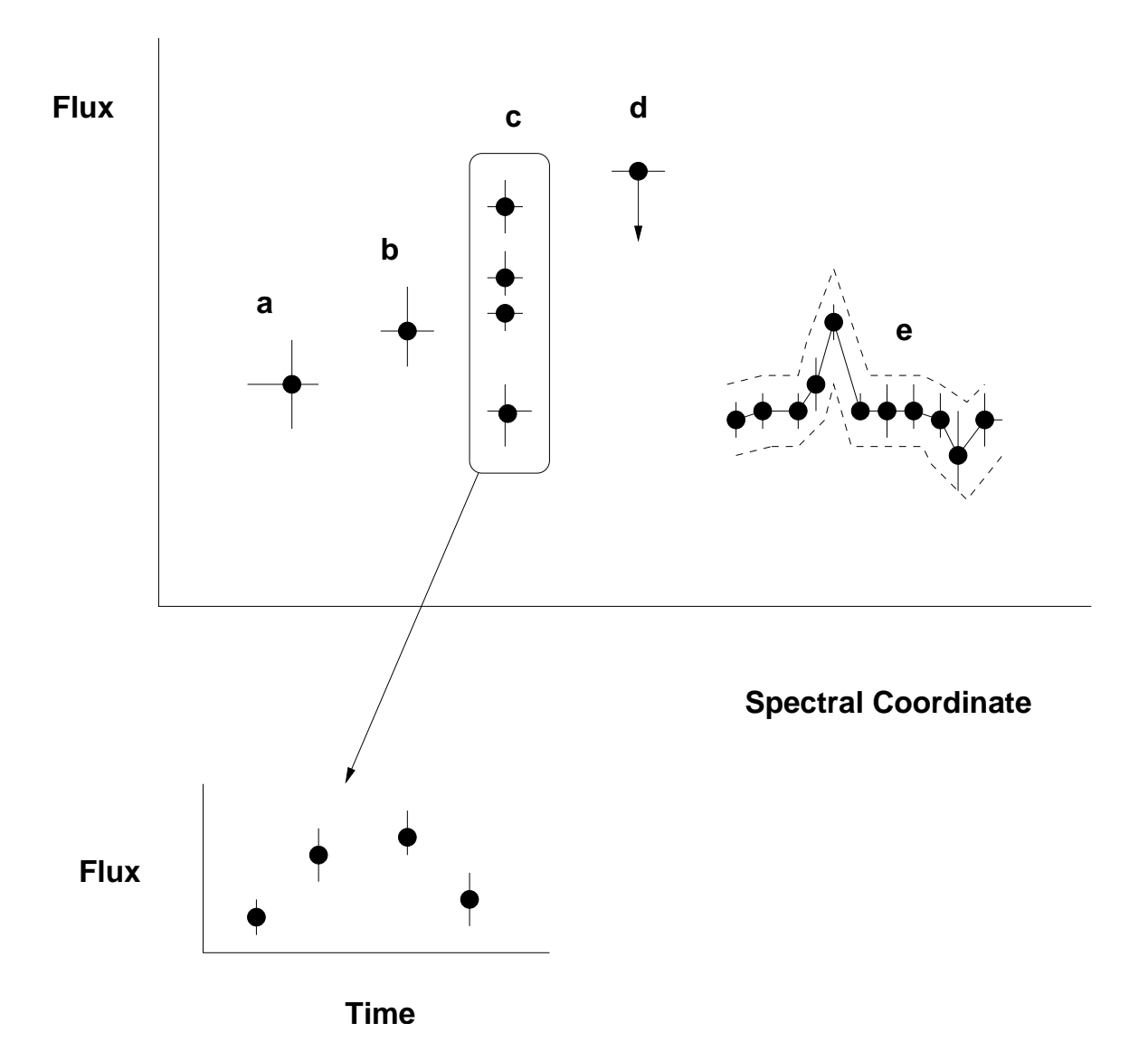

Figure 1: A moderately complicated SED with five segments a through e. segments a and b are photometry points with associated errors (vertical bars) and bandpass widths (horizontal bars). segment  $\bf{c}$  is a time series with four measurements at different times with the same instrumental configuration. segment d is an upper limit measurement. segment e is a simple spectrum, with point-to-point statistical errors indicated by vertical bars and an overall (correlated) systematic error indicated by the dashed lines.

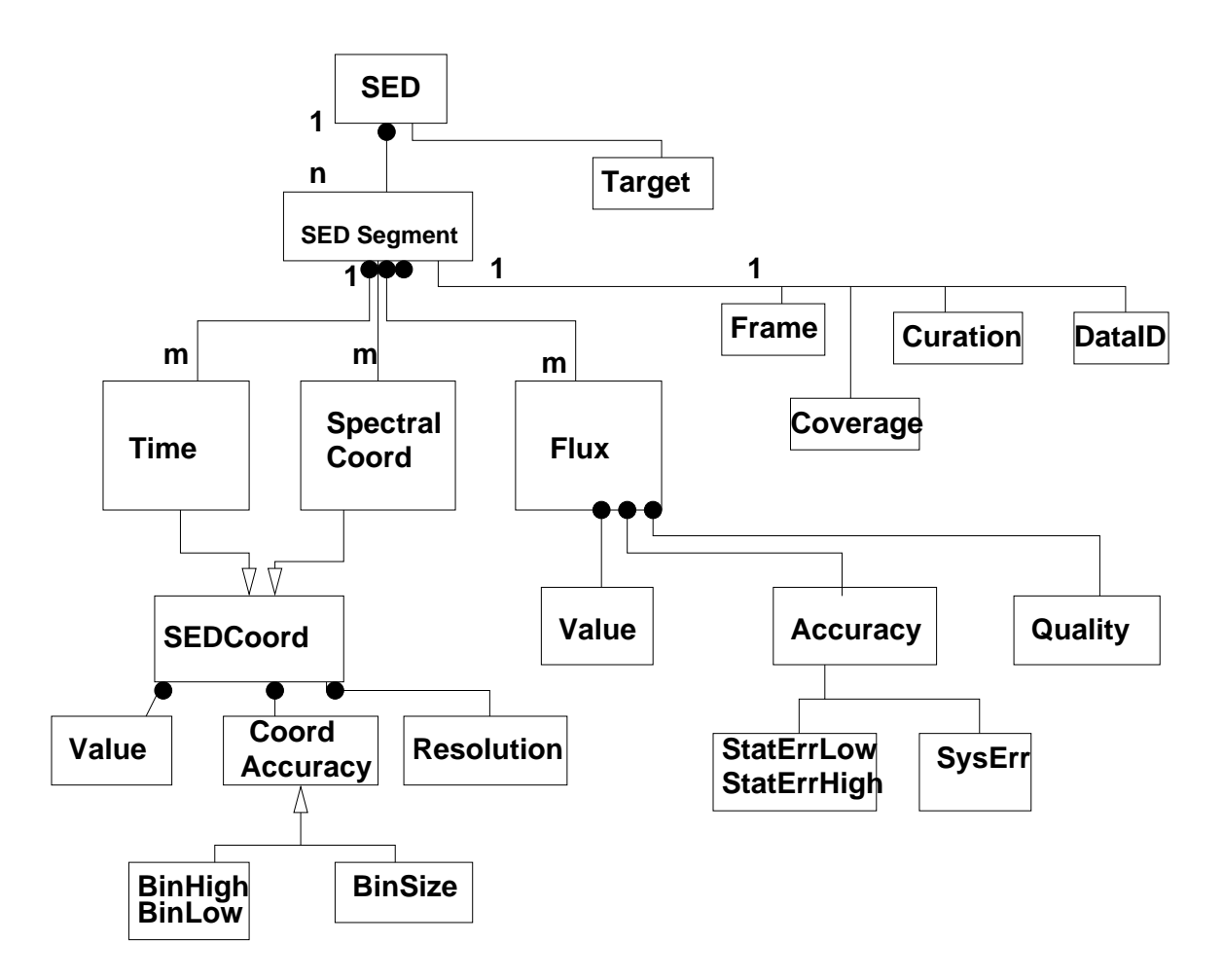

Figure 2: UML class diagram for the SED data model. The Frame, Coverage, Curation, DataID classes are not shown in detail.

## 4 Spectral data model Measurement objects

#### 4.1 Spectrum and Time Series

A simple Spectrum is an SED object for which the spectral coordinate varies but the time coordinate is fixed, and for which the associated metadata are constant (i.e. a single segment with a fixed time.)

A simple Time Series is an SED object for which the spectral coordinate is constant but the time coordinate varies, and for which the associated metadata are constant (i.e. one set of metadata for the whole time series; a single segment at a fixed spectral coordinate).

Doug: your presentation suggested that TimeSeries did not have to have constant sky position. Was this intentional? I'm not sure if we want to get into moving objects at this stage... [DT] For general time series we probably want to allow the object position to vary in each measurement, but we can omit this feature for this version.

#### 4.2 Spectral coordinate

Astronomers use a number of different spectral coordinates to label the electromagnetic spectrum. The cases enumerated by Greisen et al. (2003) are listed below with their UCDs.

Exactly one of these fields should be present. We distinguish between the VO data model field name (which might be used for VOTABLE UTYPE), the FITS WCS name, and the UCD1+ names. For UCD1+, I propose UCDs in italics for those not currently covered by the document.

Note 1: For version 1, we adopt only the first three entries, Wavelength, Frequency, Energy. The others are considered reserved names to be considered for future implementations.

Note 2: For the velocity cases, I propose an *em.veloc* tree, rather than a *src.veloc* tree, because the velocity here is really a labelling of a spectral coordinate, and the link to the physical radial velocity of the different emission sources contributing to the spectrum is rather indirect.

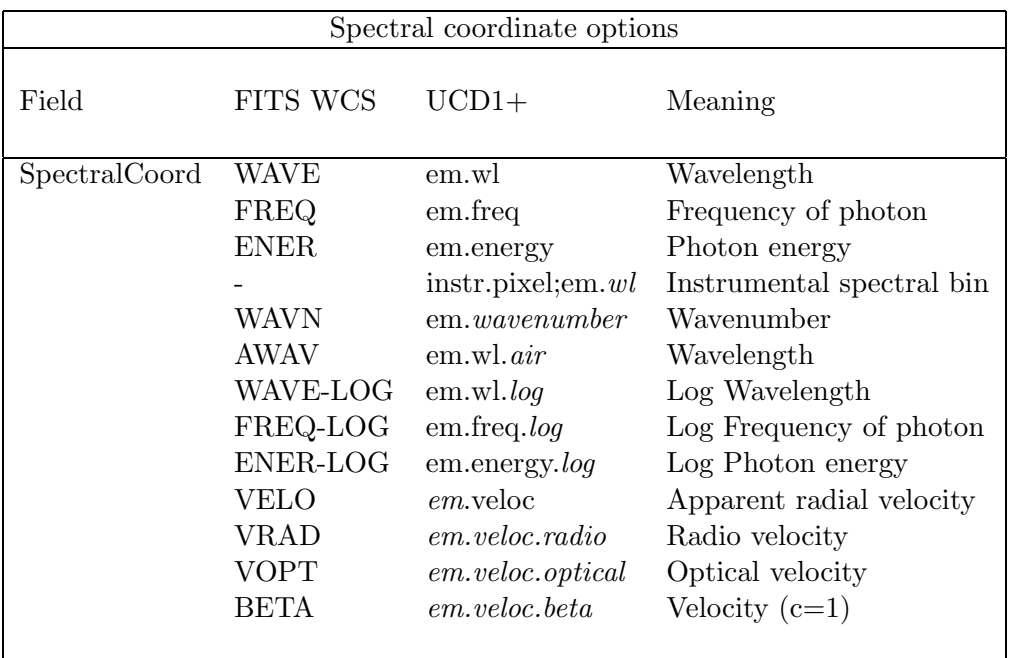

## 4.3 Flux (Spectral Intensity) Object

There are two alterate representations of the flux: Flux (the background-subtracted flux) and TotalFlux (the source+background). In the current version of SSA, only one Flux or TotalFlux entry should be present for each segment.

For either case, there are many slightly different physical quantities covered by the general concept of Flux; we distinguish them by their UCD.

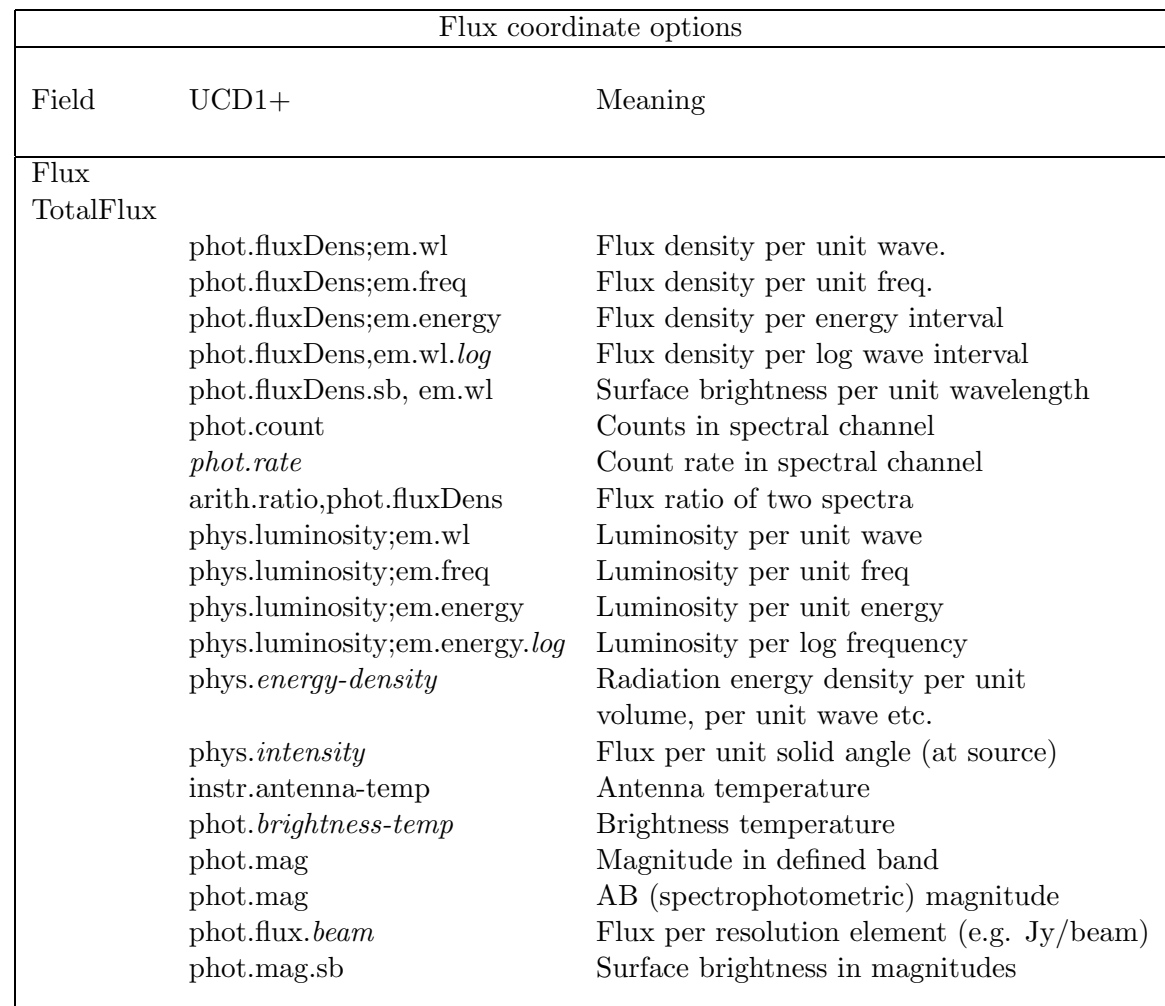

## 4.4 BackgroundModel Object

The BackgroundModel array is required to have the same UCD and units as the Flux array. It represents a model for the expected flux values if the Target had zero flux.

Often, the BackgroundModel will be generated by taking a flux measurement at another location and rescaling it for any difference in exposure.

#### 4.5 Time coordinate

The time coordinate is given by an elapsed time in some physical units (e.g. seconds or days) relative to a reference time, (see the Space-Time Coordinates document for details of time coordinate complexity). It refers to the midpoint of the sample interval.

The reference time should be specified by a date in ISO-8601 format. The default value of the reference time is -4713-11-24T11:59:27.81, corresponding to the origin of Julian Day Number on the TT (Terrestrial Time) timescale. Using TT is preferable to UTC because it does not contain leap seconds, so the elapsed time in days is just

equal to the JD.

The time unit is specified by a string, and the only valid values are 's' (seconds) and 'd' (days).

#### 4.6 Position coordinate

In general we may consider position coordinates as part of the measurement, but this is not included in the current document. The position of each segment is given in the Coverage.Location field.

#### 4.7 Accuracy Fields

We include accuracy models for both the coordinates (spectral and temporal) and the fluxes.

We express the bandpass for each spectral bin as a low and high value for the spectral coordinate, or as a width. The same is done for photometry points, which amounts to approximating a filter by a rectangular bandpass. Time bins are also given as low and high values or as a width.

We also use a very simple error model for the fluxes: we include plus and minus flux errors, and a quality flag. The errors are understood as 1 sigma gaussian errors which are uncorrelated for different points in the spectrum. If the data provider has only upper limit information, it should be represented by setting the flux value and the lower error value equal to the limit. In general applications may choose to render measurements as upper limits if the flux value is less than some multiple (e.g. 3) of the lower error. We also allow a systematic error value, assumed constant across a given spectrum and fully correlated (so that, e.g. it does not enter into estimating spectral slopes). We also include a trivial resolution model: a single number nominally representing a FWHM spectral or time resolution expressed in the same units as the spectral or time coordinate. The spatial resolution may be useful to know if it exceeds the aperture size.

The Quality model represents quality by an integer, with the following meanings: 0 is good data, 1 is data which is bad for an unspecified reason (e.g., no data in the sample interval), and other positive integers greater than 1 may be used to flag data which is bad or dubious for specific reasons. The data provider may define scalar string-valued metadata fields Quality.2, Quality.3... to define specific quality flags on a per-segment basis.

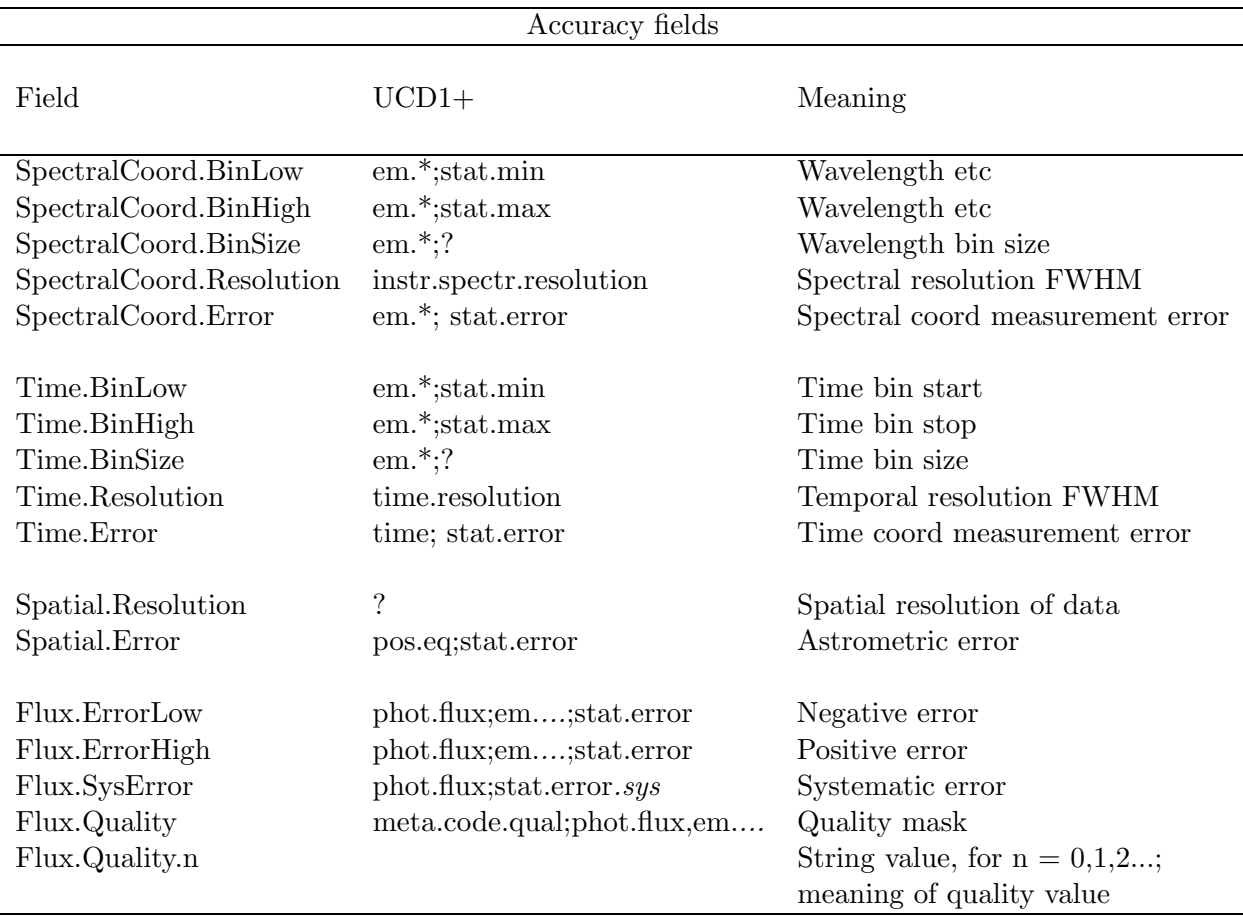

# 5 Associated Metadata Fields

## 5.1 Coverage Fields

The coverage fields will have a constant value for a given spectrum.

We give a value giving the effective exposure time (useful for selecting among multiple spectra from the same instrument). The aperture is important to determine what part of an extended object is contributing to the spectrum; we allow a simple aperture description consisting of a single number representing the aperture diameter in decimal degrees; it is anticipated that a full region description based on the CoordArea object will be supported in later versions.

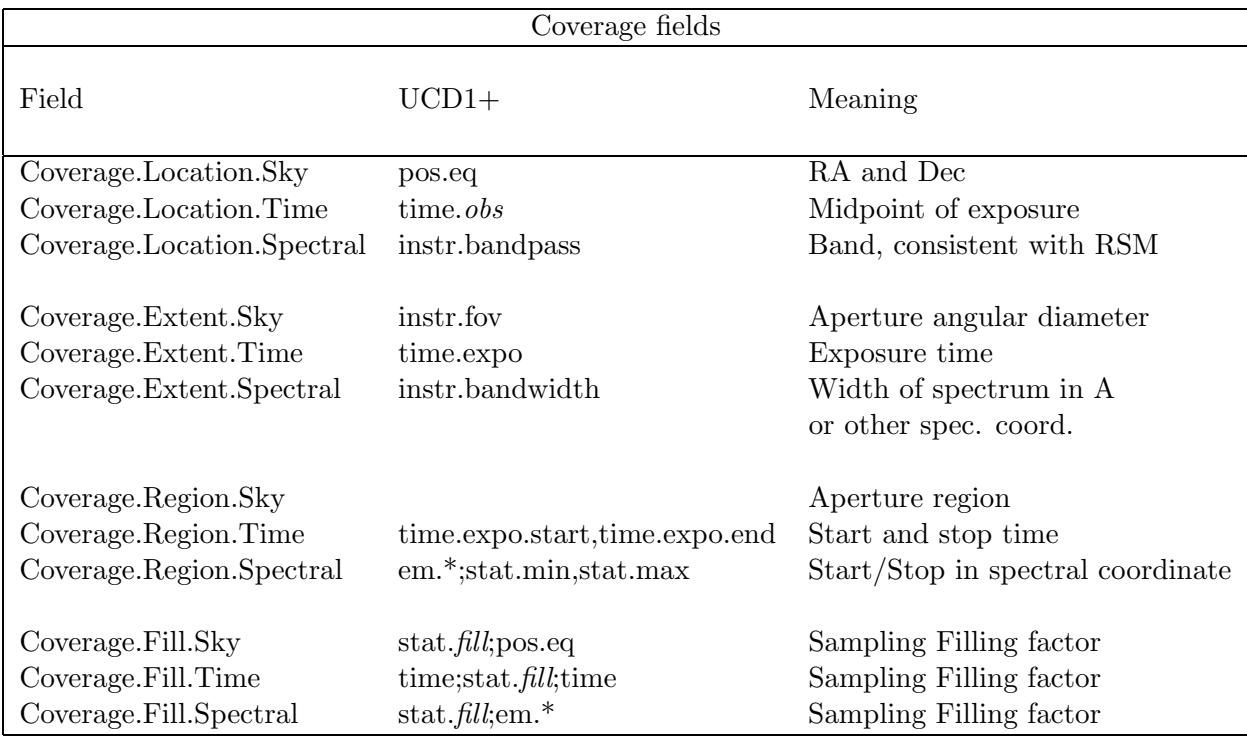

## 5.2 Frame fields

The Frame object is a simplified instance of the STC CoordSystem object.

For all the numeric fields, units must be supplied. For the spectral coordinate, position and time we need to add further metadata to define the frames used. Here we try and match existing FITS conventions (TIMESYS is a convention used in the X-ray community).

Other frame information needed for velocity spectral coordinates include the observation-fixed spectral frame, the observatory location, the source redshift, and the velocity zero point (in Greisen et al, SSYSOBS, OBSGEO, VELOSYS, REST-FRQ/RESTWAV).

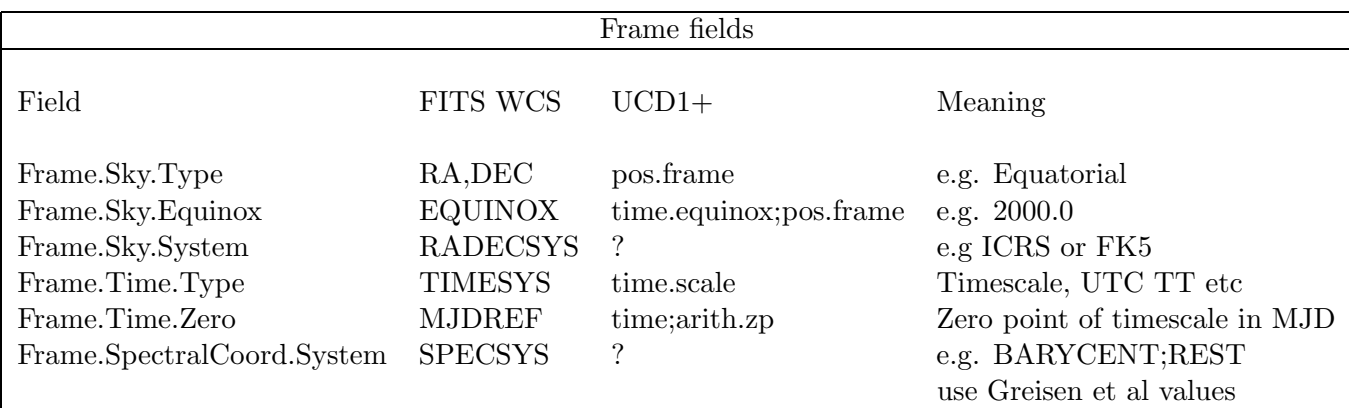

## 5.3 Derived Data Fields

The Derived Data object has useful, and optional, summary information about the segment. For now, we include the option of adding signal-to-noise and variability indicators.

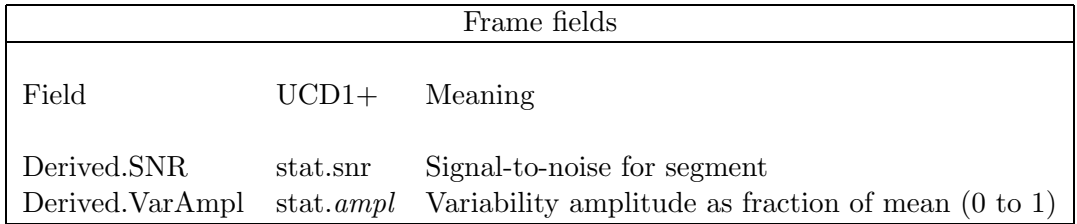

## 5.4 Curation model

The Curation field is an object derived from the VO Resource Metadata document.

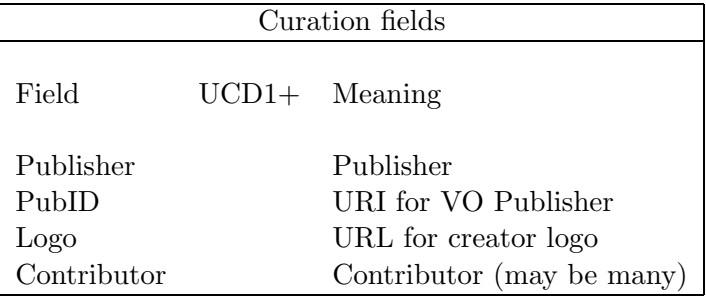

## 5.5 Data Identification model

The Data Identification model gives the dataset ID and its membership of larger collections.

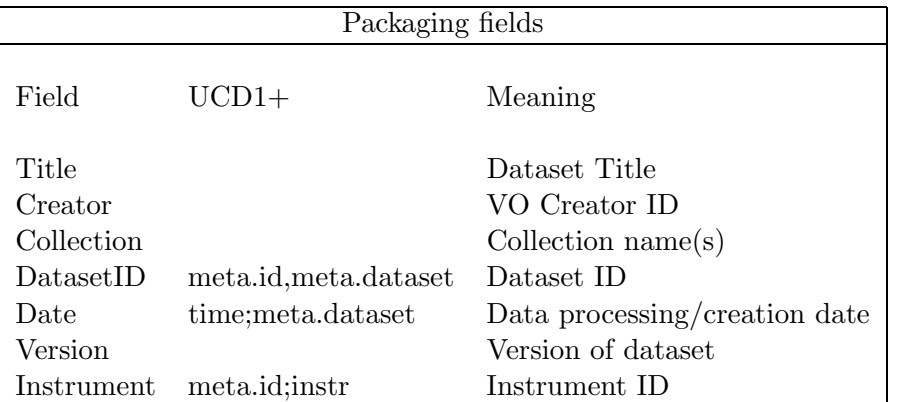

The dataset is associated with one or more Collections (instrument name, survey name. etc.) indicating some degree of compatibility with other datasets sharing the same Collection properties.

## 6 Global metadata

#### 6.1 SED attributes

The overall SED object will contain values indicating the number of SED segments and curation information about their assembly into a single SED, as well as their overall spectral range (the union of the segment bandpass coverages).

We introduce the concept of an dataset creation type, which can have one of the following three values:

- Archival, indicating that it is one of a collection of datasets (in this case SEDs) generated in a systematic, homogeneous way and stored statically (or at least versioned). It will be possible to regenerate this dataset at a later date.
- Dynamic, indicating that the dataset was created 'on-the-fly', possibly by assembling the latest available data and applying a possibly changeable processing algorithm. A future attempt to generate this dataset in the same way may give different results.
- Custom, indicating that the dataset was created by manual analysis and processing, whether by data center staff or as part of a scientist's research project. Traceability of the processing may be incomplete.

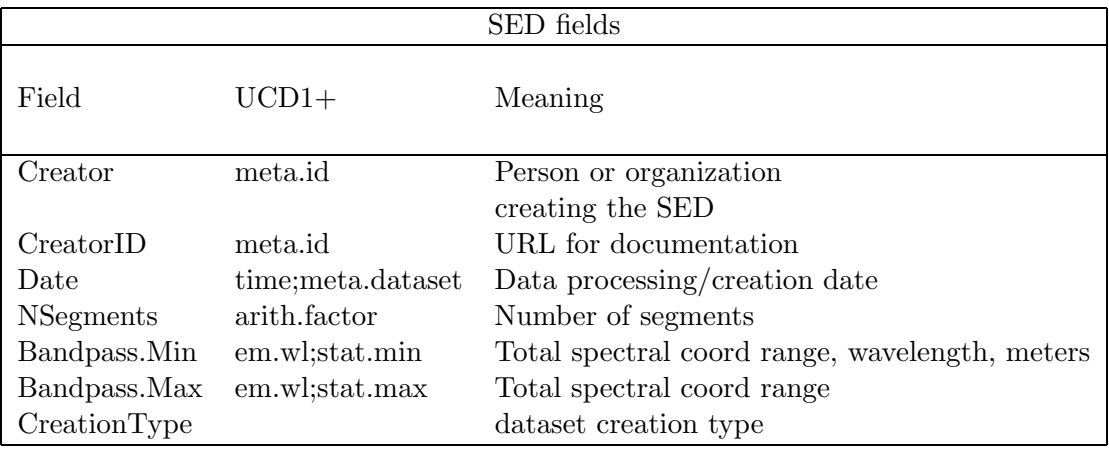

#### 6.2 Target model

In spectral data it is particularly important to be able to specify the target of the observation, which may be an astronomical source or some other target (calibration, diffuse background, etc.). By explicitly including a target model in the SED object we can not only facilitate searches on particular types of target but also support archives of model spectra for which the Coverage fields may not be relevant.

A single SED object is assumed to correspond to data for a single 'target', i.e. the same target for each segment.

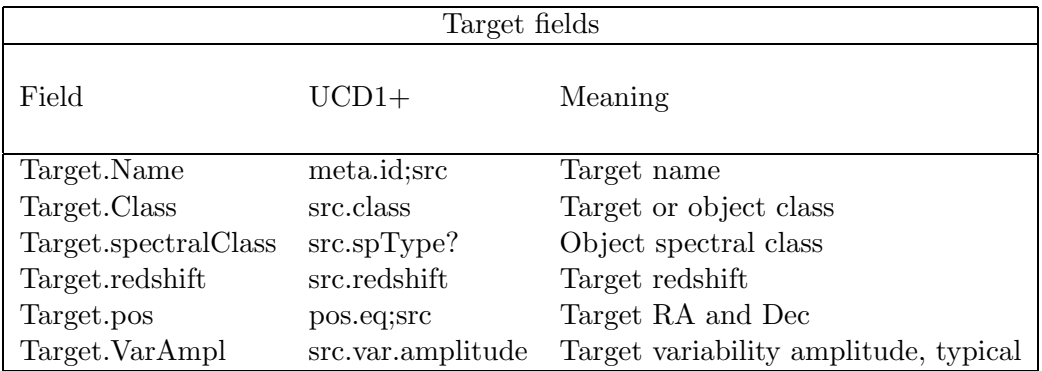

At the moment there is no international standard list of valid values for Target class and spectral class. Nevertheless an initial deployment of the VO would gain some benefit from using archive-specific classes, and provide a framework for converging on a standard list.

### 6.3 Packaging model

The simple Packaging model for SSA describes the format of the associated dataset. Allowed values for the format (detailed serialization to be specified in a separate document:)

- VOTABLE
- XML (native XML for web services and XML tools)
- FITS (standard BINTABLE for SED, to be defined)
- text (simple text table with columns of data and no markup)
- text/html
- graphics; a JPG, GIF etc. representation of the data
- metadata; only the XML metadata.

## 7 Relationship to general VO data models

The Spectrum model involves objects addressed by the proposed VO Observation and Quantity data models. Although these models have not yet been fully worked out, we may note that a single Spectrum maps to the Observation model, which will include the Curation and Coverage objects. The Flux and the spectral coordinate entries together with their associated errors and quality will be special cases of the Quantity model, as will the simpler individual parameters. The field structure presented here is consistent with current drafts of the models.

## 8 Serializations

#### 8.1 FITS serialization

We define a reference serialization of this data model as a FITS binary table. The format is similar in spirit to the X-ray PHA type II dataset. It represents each spectrum or photometry point as a single row of the table. Variable-length arrays are used to contain the array quantities.

Here we give the mapping of data model fields to FITS columns and keywords. For each column, the standard keywords TTYPEn, TUNITn, TFORMn should be provided. In addition, we define a new keyword TUCDn which should contain the UCD1+ string for each column. Order of keywords and columns is not significant, except that it is strongly recommended that RA and Dec be in adjacent columns or keywords.

We adopt the convention that columns which are constant (same value for all rows) may if desired be omitted and the value given as a keyword instead. (e.g. the column  $TTYPEn='INSTRUME'$  is replaced by a keyword  $INSTRUME = 'value'.$ This is a trivial overhead in the FITS reading interface.

We add a new keyword VOCLASS to describe the VO object represented by the FITS table.

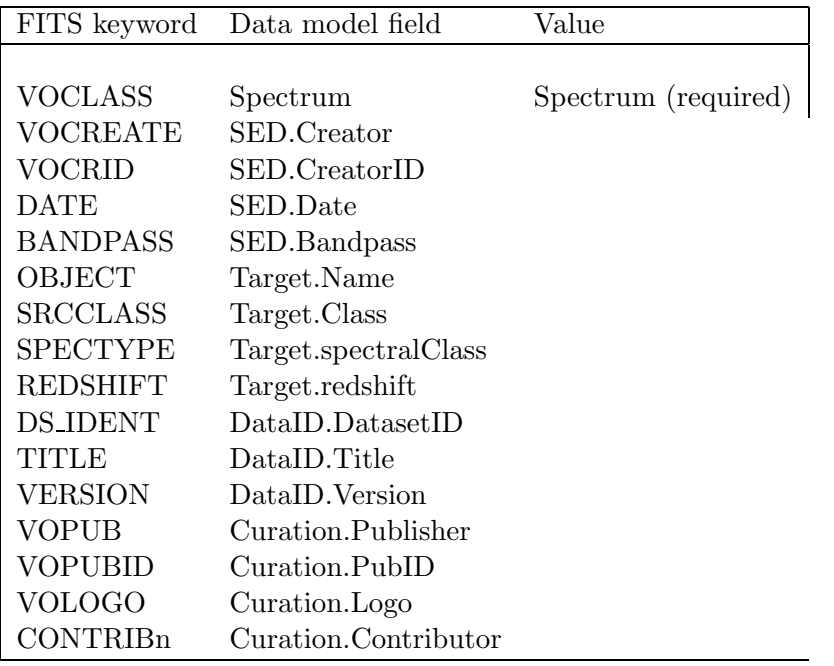

The following fields are scalar columns. They may be used as keywords if they are constant for the whole table. The Position.Type field is not explicitly serialized: the names of the two columns used for Position are used to infer the type.

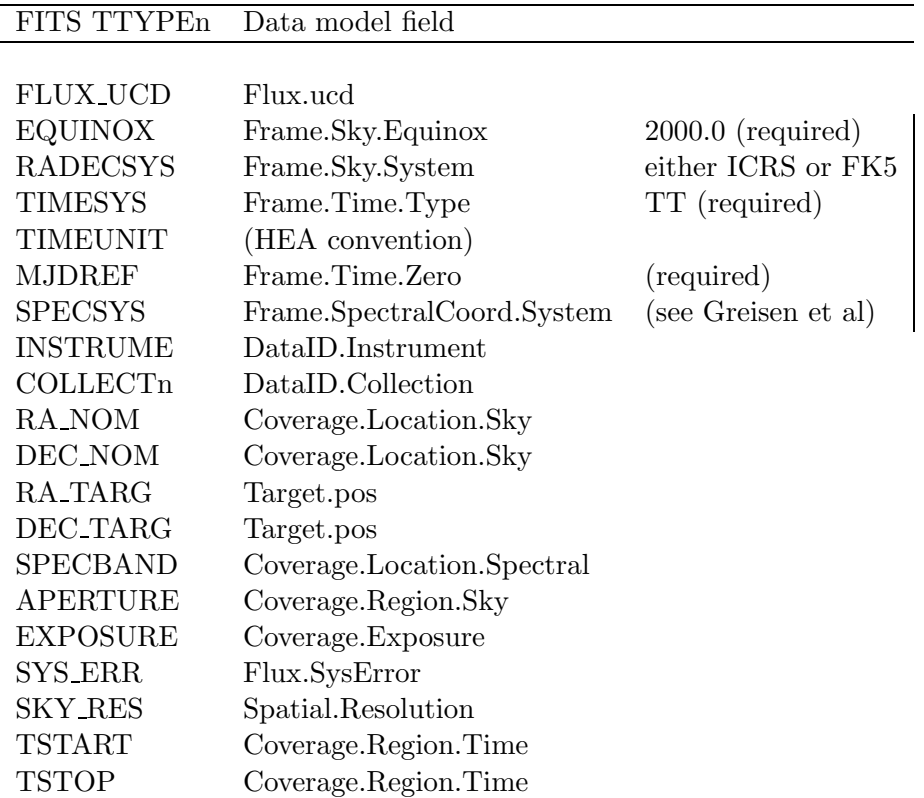

The following fields are variable-length array columns. Rather than have a single spectral coordinate tag, we use the different tags WAVE, ENERGY, FREQ to be consistent with WCS paper 3.

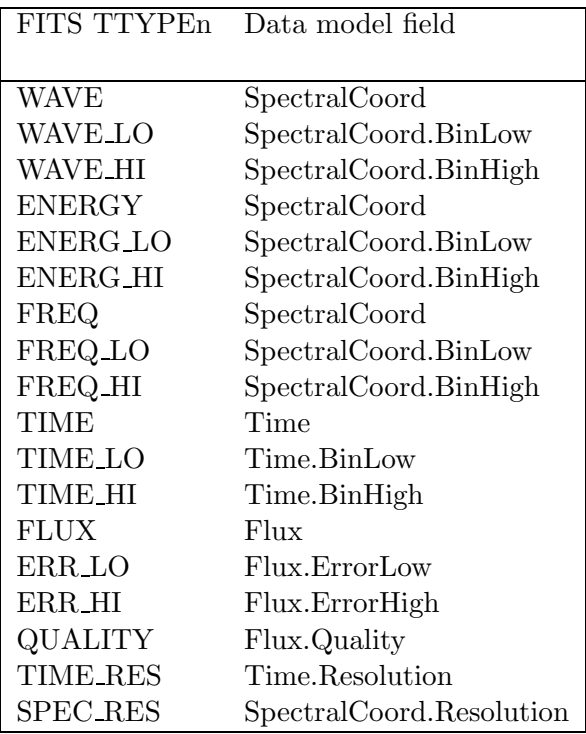

Note: The ENERG LO, ENERG HI columns are already used in the X-ray community.

We summarize this with a full sample FITS extension header.

XTENSION= 'BINTABLE' / binary table extension<br>BITPIX = 8 / 8-bit bytes  $BITPIX = 8 / 8 - bit bytes$ <br>  $NAXIS = 2 / 2 - dimensionz$ NAXIS = 2 / 2-dimensional binary table<br>
NAXIS1 = 2 / 2-dimensional binary table<br>
NAXIS1 = 80 / width of table in bytes  $NAXIS1 = 80 / width of table in bytes$ <br> $NAXIS2 = 2048 / number of rows in table$ NAXIS2 = 2048 / number of rows in table PCOUNT = 208 / size of special data area GCOUNT = 1 / one data group (required keyword)<br>TFIELDS = 14 / number of fields in each row TFIELDS = 14 / number of fields in each row EXTNAME = 'SPECTRUM ' / name of this binary table extension VOCLASS = 'Spectrum' / VO Data Model VOCREATE= 'MMT Archive' / VO Creator VOCRID = 'ivoa://cfa.harvard.edu' / VO Publisher ID URI DATE =  $'2004-08-30T14:18:17'$  / Date and time of file creation BANDPASS= '' / SED.Bandpass BANDPASS= ' ' / SED.Bandpass RA\_NOM = 233.72789197 / [deg] Nominal RA DEC\_NOM = 23.49792615 / [deg] Nominal Dec OBJECT = 'ARP 220 ' / Source name SRCCLASS= 'Galaxy' / SPECTYPE= 'ULIRG' / RA\_TARG = 233.73791700 / Observer's specified target RA<br>DEC\_TARG = 23.50333300 / Observer's specified target Dec<br>REDSHIFT= DS\_IDENT= 'cfa://whatever' /<br>TITLE = 'Observations of Merging Galaxies' /<br>VERSION = 2 / Reprocessed 2004 Aug<br>VOPUB = 'CfA Archive' / VO Publisher authority<br>VOLOGO = 'http://cfa.harvard.edu/vo/cfalogo.jpg' / VO Creator logo SPECSYS = 'TOPOCENT' / Wavelengths are as observed MJDREF = 0.0 / MJD zero point for times SPEC\_RES= 5.0 / [Angstrom] Spectral resolution SKY\_RES = 1.0 / [arcsec] Spatial.Resolution TELESCOP= 'MMT ' / Telescope INSTRUME= 'BCS ' / Instrument  $\begin{array}{lll} \texttt{INSTRUME} & \texttt{Fm1} & \texttt{'} & \texttt{'} \\ \texttt{INSTRUME} & \texttt{'} \texttt{BCS} & \texttt{'} & \texttt{'} \\ \texttt{FILTER} & = & \texttt{'} \texttt{G220} & \texttt{'} \\ \texttt{TTYPE1} & = & \texttt{'} \texttt{INSTRUME} & \texttt{'} \\ \end{array}$ TTYPE1 = 'INSTRUME ' / Instrument ID TFORM1 = '8A ' / format of field  $T_{\text{TDOM1}}$  = '8A  $\cdot$ <br>TTYPE2 = 'FILTER ' TFORM2 = '8A ' / Format TTYPE2 = 'RA ' / Position RA of aperture center  $TFORM2 = '1D$  ' TUNIT2 = 'LD<br>
TUNIT2 = 'deg '<br>
TTYPE3 = 'DEC '<br>
TEORM3 = '1D '<br>
TUNIT3 = 'deg ' TTYPE3 = 'DEC ' / Position Dec of aperture center TFORM3 =  $'1D$ <br>TUNIT3 =  $'$  deg  $TTYPE4 = 'APERTURE'$ <br>  $T F^{\text{IDDM}}$ / Aperture diameter (physical or extraction) TFORM4 = '1E ' / TUNIT4 = 'arcsec ' / TTYPE5 = 'TIME' TFORM5 = '1D ' TUNIT5 = 'd' / MJD days TTYPE6 = 'EXPOSURE' / Effective exposure time TFORM6 = '1E' TUNIT6 = 's' TTYPE7 = 'SYS\_ERR' / Fractional systematic error  $TFORM7 = '1E'$ TUNIT7 =  $'s'$ TTYPE8 = 'WAVE' / Wavelength TFORM8 = '1PE' TUNIT8 = 'Angstrom' TTYPE9 = 'WAVE\_LO' /  $TFORMS = '1PE'$ TUNIT9 = 'Angstrom' TTYPE10= 'WAVE\_HI' / TFORM10= '1PE' TUNIT10= 'Angstrom' TTYPE11 = 'FLUX' / TFORM11= '1PE' TUNIT11= 'erg cm^-2 s^-1 Angstrom^-1' TTYPE12= 'ERR\_LO' / TFORM12 = '1PE' TUNIT12 ='erg cm^-2 s^-1 Angstrom^-1' TTYPE13= 'ERR\_HI' / TFORM13 = '1PE' TUNIT13 ='erg cm^-2 s^-1 Angstrom^-1' TTYPE14= 'QUALITY' / TFORM14 = '1PI'

#### The data would look like

```
MMT/BCS G300 233.73791 23.50333 2.0 52984.301203 1500.0 0.15 3200.0 3195.0 3205.0 1.48E-12 2.0E-14 2.0E-14 0
                                                                            3210.0 3205.0 3215.0 1.52E-12 3.0E-14 3.0E-14 0
                                                                            3220.0 3215.0 3225.0 0.38E-12 0.38E-12 0.0 0
                                                                            3230.0 3225.0 3235.0 1.62E-12 3.0E-14 3.0E-14 0
MMT/BCS G300 233.73792 23.50334 2.0 52102.103211 1480.0 0.15 3200.0 3195.0 3205.0 3.48E-12 2.0E-14 2.0E-14 0
                                                                            3210.0 3205.0 3215.0 2.52E-12 3.0E-14 3.0E-14 0
                                                                            3220.0 3215.0 3225.0 1.38E-12 0.38E-13 0.38E-13 1
                                                                            3230.0 3225.0 3235.0 1.62E-12 3.0E-14 3.0E-14 0
FLWO/4S B 233.73791 23.50333 4.5 48776.001234 300.0 0.05 4400.0 4200.0 4600.0 1.82E-12 1.2E-14 3.1E-14 0
FLWO/4S V 233.73791 23.50333 4.5 48776.012012 300.0 0.05 5400.0 5200.0 5600.0 3.82E-12 1.3E-14 1.5E-14 0<br>FLWO/4S R 233.73791 23.50333 4.5 48776.019013 240.0 0.05 7000.0 6200.0 7500.0 5.82E-12 1.3E-13 2.1E-13 0<br>FLWO/4S T 23
                 233.73791 \quad 23.50333 \ 4.5 \ 48776.019013 \quad 240.0 \ 0.05 \quad 7000.0 \ 6200.0 \ 7500.0 \ 5.82 \mathbb{E} - 12 \ 1.3 \mathbb{E} - 13 \ 2.1 \mathbb{E} - 13FLWO/4S I 233.73791 23.50333 4.5 48776.024988 240.0 0.08 9000.0 8200.0 9900.0 8.12E-12 3.3E-13 3.4E-13 0
```
#### 8.2 Alternate FITS serialization

Some implementors may find variable length arrays inconvenient. An alternate 'relational normalization' serialization, considered but currently rejected by the VO group, is recorded here for information. It would consist of two binary or ASCII tables, each with only scalar columns. The Spectrum table would contain the same scalar columns as above, but the variable array columns would be moved to a second table, called SpecData, and used as scalar columns arranged vertically. A new integer column "OBS ID" would be added to each table; the values in the Spectrum table would be unique and the corresponding values in the SpecData table would indicate which data points belonged to which rows in the Spectrum table.

Another approach would be to have one FITS HDU per spectrum or photometry point. However this was rejected as unworkable, as the overhead of 5760 bytes (2 FITS blocks) per photometry point would inflate the data for the photometry-only SED case by factors of around 50-100.

#### 8.3 VOTable Serialization

The VOTable version of Spectrum will represent an SED by a series of tables, one for each individual spectrum. The data model fields described above as arrays map to VOTable FIELDs, while the remaining fields map to PARAM.

We use nested GROUP constructs to delimit data model objects within the main object, and PARAM and FIELD tags for attributes. Names of fields and parameters are left to the data provider. The utype and ucd attributes are used to denote data model and UCD tags. I have not included NAME fields for the PARAM; the name fields are free to be whatever the data provider wants, allowing compatibility with local archive nomenclature.

```
<VOTABLE>
```

```
<RESOURCE>
<TABLE utype="Spectrum"> # Defines local namespace for utype
<PARAM utype="date">2004-05-10</PARAM>
<PARAM utype="creationtype">Archival</PARAM>
<GROUP utype="SpectralCoord">
<FIELD utype="Value" ucd="em.wavelength" unit="Angstrom"/>
<FIELD utype="BinLow" ucd="stat.min,em.wavelength" unit="Angstrom"/>
<FIELD utype="BinHigh" ucd="stat.max,em.wavelength" unit="Angstrom"/>
```

```
</GROUP>
<GROUP utype="Flux">
<FIELD utype="Value" ucd="phot.flux,em.wavelength" unit="erg cm^-2 s^-1 Angstrom^-1">
 <FIELD utype="ErrorLow" unit="erg cm^-2 s^-1 Angstrom^-1">
<FIELD utype="ErrorHigh" unit="erg cm^-2 s^-1 Angstrom^-1">
 <FIELD utype="Quality">
# In this case Resolution is demoted from Field to Param since it is constant
 <PARAM utype="Resolution" unit="Angstrom">14.2</PARAM>
<PARAM utype="SysError" unit="">0.05</PARAM>
</GROUP>
<GROUP utype="Coverage">
 <GROUP utype="Location">
  <GROUP utype="Sky">
    <PARAM utype="Value" ucd="pos.eq" unit="deg">132.4210, 12.1232</PARAM>
   </GROUP>
  <GROUP utype="Time">
   <PARAM utype="Value" ucd="time.obs">52148.3252</PARAM>
  </GROUP>
 </GROUP>
 <GROUP utype="Extent">
 <PARAM utype="Sky" ucd="pos.region.diameter" unit="arcsec">20</PARAM>
  <PARAM utype="Time" ucd="time.interval,phot.spectrum" unit="s">1500.0</PARAM>
  <PARAM utype="Spectral" ucd="instr.bandwidth" unit="Angstrom">3000.0</PARAM>
</GROUP>
</GROUP>
<GROUP utype="Target">
<PARAM utype="Name">Arp 220</PARAM>
<PARAM utype="pos" unit="deg">233.737917 23.503330</PARAM>
</GROUP>
<GROUP utype="Frame">
 <GROUP utype="Sky">
   <PARAM utype="Equinox" ucd="time.equinox,pos.eq">2000.0</PARAM>
   <PARAM utype="System" ucd="frame.pos.system">ICRS</PARAM>
 </GROUP>
 <GROUP utype="Time">
  <PARAM utype="Type" ucd="frame.time.scale">UTC</PARAM>
 <PARAM utype="Zero" ucd="frame.time.zero">0.0</PARAM>
 </GROUP>
 <GROUP utype="SpectralCoord">
  <PARAM utype="Frame.SpectralCoord.System" ucd="frame.em.system">Barycentric</PARAM>
</GROUP>
</GROUP>
</GROUP>
<GROUP utype="Derived">
<PARAM utype="SNR">3.0</PARAM>
</GROUP>
<GROUP utype="Curation">
```

```
<PARAM utype="Publisher" ucd="human.publisher,meta.curation">SAO</PARAM>
 <PARAM utype="PubID" ucd="meta.curation.pubid">ivoa://cfa.harvard.edu</PARAM>
 <PARAM utype="Logo" ucd="meta.curation.logo">http://cfa-www.harvard.edu/nvo/cfalogo.jpg</PARA>
</GROUP>
<GROUP utype="DataID">
 <PARAM utype="Title">"Arp 220 SED"</PARAM>
 <PARAM utype="Creator" ucd="meta.curation.creator">SAO/FLWO</PARAM>
 <PARAM utype="Date" ucd="time,soft.dataset,meta.curation">2003-12-31T14:00:02</PARAM>
 <PARAM utype="Version" ucd="soft.dataset.version,meta.curation">1</PARAM>
 <PARAM utype="Instrument" ucd="inst.id">BCS</PARAM>
 <PARAM utype="Collection" ucd="inst.filter.id">G300</PARAM>
</GROUP>
<TABDATA>
# Note slightly nonlinear wavelength solution
# Second row is upper limit
# Third row has quality mask set
<TR><TD>3200.0<TD>3195.0<TD>3205.0<TD>1.38E-12<TD>5.2E-14<TD>6.2E-14 <TD>0
<TR><TD>3210.5<TD>3205.0<TD>3216.0<TD>1.12E-12<TD>1.12E-12<TD>0<TD>0
<TR><TD>3222.0<TD>3216.0<TD>3228.0<TD>1.42E-12<TD>1.3E-14<TD>0.2E-14<TD>3
</TABDATA>
</TABLE>
</RESOURCE>
</VOTABLE>
```
## 8.4 Direct XML serialization

I'll leave this bit for Tamas.

# References

Greisen, EW, Valdes F G, Calabretta M R and Allen S L 2003, in prep., www.aoc.nrao.edu/∼egreisen/scs\_1 Hanisch, R., (ed)., Resource Metadata for the VO 2003 Oct 16 Draft, Do Not Reference (hah!), www.ivoa.net/Documents/WD/ResMetadata/WD-RM-20031016.pdf